$\vdash$ 

 $\vdash$ 

✐

✐

## Section 1.1 C++11 C++11 C++11

✐

```
struct S
{
    typedef int T;
    auto h1() -> T; // trailing syntax for member function
    T h2(); // classical syntax for member function
};
auto S::h1() > T { /*...*/ } // equivalent to S::T S::h1() { /.../ }
T S: h2() { \left/ * \ldots * \right/ } \left/ \right/ Error, T is unknown in this context.
```
The same advantage would apply to a nonmember function<sup>1</sup> defined outside of the namespace in which it is declared:

```
namespace N
{
   typedef int T;
   auto h3() > T; // trailing syntax for free function
   T h4(); \frac{1}{2} // classical syntax for free function
}
auto N::h3() > T { /*...*/ } // equivalent to N::T N::h3() { /.../ }
T N: h4() { /^*...^*/ } // Error, T is unknown in this context.
```
Finally, since the syntactic element to be provided after the arrow token is a separate type unto itself, return types involving pointers to functions are somewhat simplified. Suppose, for example, we want to describe a **higher-order function**, f, that takes as its argument a **long long** and returns a pointer to a function that takes an **int** and returns a **double**<sup>2</sup> :

```
// [function(long long) returning]
(pointer to] [function(int-x) returning] double
 // \Box [pointer to] [function(int-x) returning] double \Box f(long long);
 // \sqrt{\frac{1}{\sqrt{1-\frac{1}{\sqrt{1-\frac{1}{\sqrt{\frac{1}{\sqrt{2}} double \frac{1}{\sqrt{2}} double \frac{1}{\sqrt{2}} (long long))(int-x);
```
Using the alternate trailing syntax, we can conveniently break the declaration of f into two parts: (1) the declaration of the function's signature, **auto** f(**long long**), and (2) that of the return type, say, R for now:

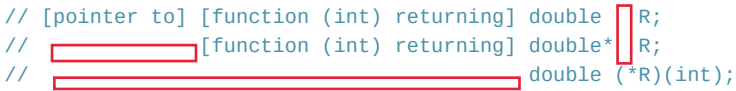

✐

<sup>1</sup>A **static** member function of a **struct** can be a viable alternative implementation to a free function declared within a namespace; see **lakos20**, section 1.4, "Header Files," pp. 190–201, especially Figure 1-37c on p. 199, and section 2.4.9, "Only Classes, structs, and Free Operators at Package-Namespace Scope," pp. 312–321, especially Figure 2-23 on p. 316.

<sup>2</sup>Coauthor John Lakos first used the shown verbose declaration notation while teaching Advanced Design and Programming Using C++ at Columbia University (1991–1997).